Espace pédagogique de l'académie de Poitiers > Arts plastiques > Se former > Scénarios pédagogiques > Lycée [https://ww2.ac-poitiers.fr/arts\\_p/spip.php?article203](https://ww2.ac-poitiers.fr/arts_p/spip.php?article203) - Auteur : Stéphanie Catherine-Duchemin

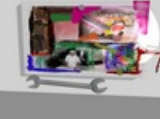

## publié le 20/01/2009 - mis à jour le 06/07/2016 L'espace de travail peut être un espace virtuel. **Témoignage**

# Le virtuel éloigne t-il du réel ? A vous de répondre

### *Descriptif :*

Au lycée Saint Exupéry de La Rochelle, les élèves se servent de l'espace virtuel de la 3D presque comme d' un espace réél . Ils disposent ou créent des objets , les mettent dans des lieux, se projettent dans un monde virtuel qui ressemble parfois plus au réel que ce qu'ils pourraient faire avec des moyens traditionnels. ... Une réflexion élaborée dans le cadre de l'action mutualisée de l'académie de Poitiers.

*Sommaire :*

- Témoignage
- le témoignage d'élèves

#### **T**émoignage

Lorsque j'ai abordé la 3D en 2003, j'ai eu tout de suite envie de m'en servir pour agrandir l'espace réel de la classe. Construire de nouveaux murs, aller chercher dans des bacs de rangement virtuels des objets, éteindre ou allumer les lumières... Se lancer dans l'aventure avec les élèves était très tentant. Mais fallait-il qu'ils fabriquent tout ? Fallait-il leur donner un espace déja fabriqué ? La pratique allait donner des pistes que nous découvrons petit à petit. Les possibilités étant diverses, larges,variées...nous constatons sans cesse qu' il ne faut pas trop s'égarer. Pour l'instant, je suis dans une conception de la 3D à l'inverse de celle du "tout est possible" : Je demande aux élèves des projets, puisque nous les considérons comme tels, possibles à réaliser "en vrai", un peu comme le font les architectes, les designers, et d'autres.

Leur relation à l'espace virtuel, à l'image est ici très ciblée : Création, imitation d'un espace qui ressemble à un espace que nous n'avons pas mais que nous pourrions dans l'idéal avoir.Dépendent de et se greffent à cet espace des objets, des éclairages, des sons...

Je constate que ce travail en virtuel est dans la plupart des cas précédé de croquis, explications sur papier, suivi parfois d'une envie de faire des installations, objets, fabrications dans l'espace réel.

Je commence à comprendre les enjeux, les difficultés à contourner, les espaces à restreindre pour ne pas faire du "n'importe quoi", mais les premiers pas sont stimulants, parfois jouissifs, pour les élèves aussi... Le but de cet article n'est pas de détailler les séquences mais de donner quelques exemples en images

*Stéphanie Catherine Duchemin, option arts plastiques-image numérique Lycée Antoine de Saint Saint Exupéry La Rochelle*

Projet d'installation :

Dans une pièce sombre, une chaise éclairée par une douche de lumière :

и

Projet d'objet qui ressemble à... Dans un angle, un distributeur de ... petites maisons : 圕

Projet d'installation :

Dans une pièce sombre, un mannequin de la sécurité routière, sa tête est en verre, il est dans une chaise roulante, en

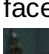

face, une télévision allumée :

Projet de présentation de sculpture : à l'intérieur, dans un angle La sculpture a été faite en 3D également :

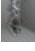

Projet de combine painting accrochée au mur : **Big** 

Projet d'installation sonore :

Projet [d'installation](https://ww2.ac-poitiers.fr/arts_p/sites/arts_p/IMG/flv/svetlana.flv) sonore (Flash Video de 1 Mo)

Pour finir,

le témoignage d'élèves

Je leur ai demandé s'ils préféraient le travail en réel ou en virtuel, ce que cela leur apportait, s'ils pensaient les travaux virtuels transposables dans le réel...

**2** 2questionnaireRecapitulatif (PDF de 153.5 ko)

#### Document joint

[\\_2questionnaireRecapitulatif](https://ww2.ac-poitiers.fr/arts_p/sites/arts_p/IMG/odt/_2questionnaireRecapitulatif.odt) (OpenDocument Text de 108 ko)

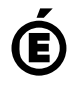

Académie **de Poitiers** Avertissement : ce document est la reprise au format pdf d'un article proposé sur l'espace pédagogique de l'académie de Poitiers. Il ne peut en aucun cas être proposé au téléchargement ou à la consultation depuis un autre site.